# **COMARCH**

## Praxisbericht

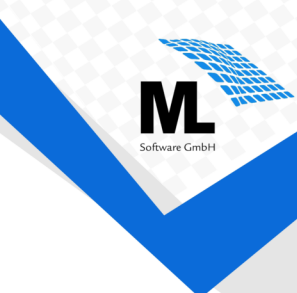

#### Neues GuV-Bilanz-System für DKS iNow überzeugt

Neuentwicklung, wo Modernisierung nicht ausreicht

Als sich die Comarch Solutions GmbH im Jahr 2021 für die Entwicklungs- und Modernisierungssuite iNow entschied, um die Comarch Financials DKS Finanzbuchhaltung zukunftsfähig weiterzuentwickeln, war essentieller Mehrwert durch funktionale Verbesserungen und Erweiterungen ein erklärtes Ziel. Deshalb wurde nach der erfolgreichen Einführung des modernisierten Comarch Financials DKS iNow Anfang 2022 im nächsten Schritt der Fokus auf die Erstellung und Auswertung von Bilanzen und Gewinn- und Verlustrechnungen (GuV) gelegt.

Um allen heutigen Ansprüchen der Anwender gerecht zu werden, wurde Entwicklungspartner ML-Software GmbH mit der Konzeptionierung und Umsetzung betraut. "Die Entscheidung für eine *Neuentwicklung bot enorme Vorteile.",* begründet ML-Geschäftsführer Torsten Klinge diesen Schritt. *"Durch den Einsatz neuester Technologien konnte Software mit einem Höchstmaß an Leistungsfähigkeit, Flexibilität und Bedienkomfort entwickelt werden. Die Umsetzung dauerte nur sieben Monate und umfasste eine Vielzahl neuer Features und alle "alten" Funktionen der letzten Jahrzehnte IBM i Entwicklung."*

*"Seit Dezember 2022 können DKS iNow Kunden das GuV-Bilanz-System kaufen. Die ersten Anwender setzen das neue Werkzeug schon ein, die nächsten Installationen sind geplant und wöchentlich kommen neue Bestellungen hinzu. Der extrem kurze Salescycle zeigt, wie schnell das neue GuV-Bilanz-System die Anwender überzeugt.",* freut sich Comarch DKS Bereichsleiterin und Wiener Geschäftsstellenleiterin Mirjana Höllerer über die positive Resonanz der Kunden.

Mit dem neuen DKS iNow GuV-Bilanz-System können Anwender umfassende Auswertungen im Bereich der Stammdaten (Konten, Salden, Buchungen, Perioden) vornehmen, mehrere Bilanz- und GuV Gliederungen (inklusive Bereichskontogruppen) anlegen und abspeichern sowie Bilanzen und GuV-Rechnungen in übersichtlicher Darstellung erzeugen und detailliert analysieren.

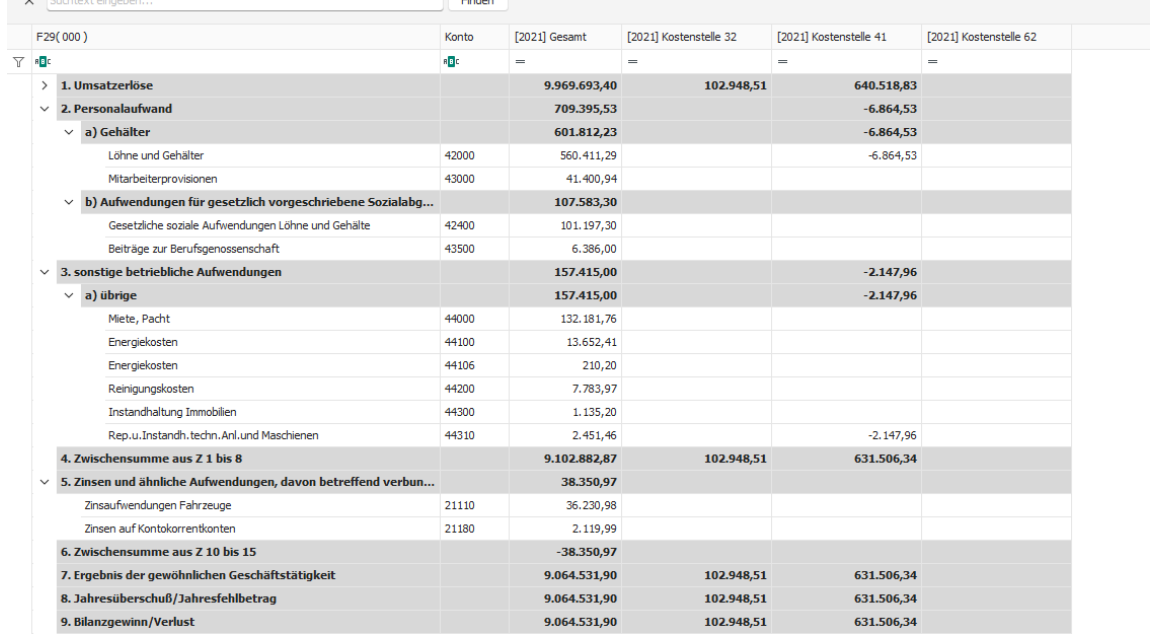

*Abbildung 1: Auszug aus einer Gewinn- und Verlustrechnung mit Aufgliederung nach Kostenstellen*

### **COMARCH**

### Praxisbericht

Flexible Konsolidierungsmöglichkeiten (gleichzeitige Auswahl mehrerer Firmen und Buchhaltungsnummern), die parallele Darstellung verschiedener Jahre/Perioden um Vergleichswerte auf einen Blick zu erhalten, Export und Formatierungsfunktionen sowie viele weitere Features wie z.B. das Anlegen von eigenen Rechenformeln helfen zusätzlich bei der Erstellung und Auswertung von Bilanzen sowie Gewinn- und Verlustrechnungen.

Neu sind nun auch GuV-Rechnungen mit Bereichen (Bereichsgruppen, Kostenstellen) einschließlich Selektionsmöglichkeiten auf Freifelder, die übersichtlich nebeneinander darstellbar werden. Drilldowns bis hinunter zur einzelnen Buchung erlauben eine tiefgehende Recherche und Analyse.

| Konto | Belegdatum | Bereich    | Belegnummer Belegsymbol |                | Buchungstext                       | Soll                | Haben           | Saldo          | Betrag               | Periode Y         |
|-------|------------|------------|-------------------------|----------------|------------------------------------|---------------------|-----------------|----------------|----------------------|-------------------|
| 7.80  | $=$        | <b>REC</b> | <b>RBC</b>              | B <sub>2</sub> | <b>RGC</b>                         | $=$                 | $=$             | B <sub>2</sub> | $=$                  | <b>Dc</b> 2021    |
| 44310 | 29.01.2021 | 0629410000 | 6000347                 | <b>SA</b>      | Inst.haltung Ölabscheider          | 66,00               |                 | s              |                      | $-66,00$ 2021/01  |
| 44310 | 27.01.2021 | 0629410000 | 6000587                 | <b>SA</b>      | Wartung techn. Anlage              | 163,00              |                 | s              |                      | $-163,00$ 2021/02 |
| 44310 | 11.02.2021 | 0629410000 | 6000458                 | <b>SA</b>      | Service Anfahrtapauschale          | 99,00               |                 | s              |                      | $-99,00$ 2021/02  |
| 44310 | 11.02.2021 | 0629410000 | 6000458                 | <b>SA</b>      | Radwuchtmaschine geprüft           | 63,20               |                 | s              |                      | $-63,20$ 2021/02  |
| 44310 | 26.02.2021 | 0629410000 | 6000777                 | <b>SA</b>      | <b>INSTANDHALTUNG ÖLABSCHEIDER</b> | 61,00               |                 | s              |                      | $-61,00$ 2021/02  |
| 44310 | 26.03.2021 | 0629410000 | 6001108                 | <b>SA</b>      | Instandhaltung Ölabscheider        | 61,00               |                 | s              |                      | $-61,00$ 2021/03  |
| 44310 | 07.04.2021 | 0629410000 | 6001219                 | <b>SA</b>      | Instandsetzung Radwuchtmacshin     | 69.90               |                 | s              |                      | $-69,90$ 2021/04  |
| 44310 | 13.04.2021 | 0629410000 | 6001672                 | <b>SA</b>      | Radwuchtmaschine                   | 274.80              |                 | s              |                      | $-274.80$ 2021/04 |
| 44310 | 04.05.2021 | 0629410000 | 6001622                 | <b>SA</b>      | Instandsetzung Wuchtmaschine       | 126,40              |                 | s              |                      | $-126,40$ 2021/05 |
| 44310 | 04.05.2021 | 0629410000 | 6001652                 | <b>SA</b>      | Radwuchtmaschine                   | 152,70              |                 | s              |                      | $-152,70$ 2021/05 |
| 44310 | 04.05.2021 | 0629410000 | 6001653                 | <b>SA</b>      | Reifenmontiermaschine              | 39,60               |                 | s              |                      | $-39,60$ 2021/05  |
| 44310 | 11.05.2021 | 0629410000 | 6001868                 | <b>SA</b>      | Anschluss Ladekabel                | 290,72              |                 | s              |                      | $-290,72$ 2021/05 |
| 44310 | 26.05.2021 | 0629410000 | 6002144                 | <b>SA</b>      | Instandhaltung Ölabscheider        | 61,00               |                 | s              |                      | $-61,00$ 2021/05  |
| 44310 | 23.06.2021 | 0629410000 | 6002434                 | <b>SA</b>      | LS 969795034                       | 61,00               |                 | s              |                      | $-61,00$ 2021/06  |
| 44310 | 30.06.2021 | 0629410000 | 7003944                 | <b>SA</b>      | Wartungskosten Feuerlöscher        | 558,64              |                 | s              |                      | $-558,64$ 2021/06 |
|       |            |            |                         |                |                                    |                     |                 |                |                      |                   |
|       |            |            |                         |                |                                    | $\Sigma = 2.147.96$ | $\Sigma = 0.00$ |                | $\Sigma = -2.147.96$ |                   |

*Abbildung 2: Drilldown auf die Buchungen des Kontos 44310 der Kostenstelle 41*

Der flexible Datenimport erzeugt die dafür notwendige, umfassende Datenbasis und ermöglicht den Anwendern mit dem neuen DKS iNow GuV-Bilanz-System auch für zurückliegende Jahre die detaillierteren und aussagekräftigeren GuVs und Bilanzen zu erstellen. Rückblickend gewinnen sie so tiefe Einblicke in ihre Finanzzahlen, die ihnen bisher verwehrt waren.

Bernd Schmiljun, Geschäftsführer des Comarch-Partners LuS Consulting GmbH, ist überzeugt: "**Mit diesem neuen Werkzeug für die Erstellung und Analyse von GuV und Bilanz werden lang gehegte Wünsche der DKS-Kunden erfüllt.".** Im Kundengespräch hört er oft Aussagen wie**: "***Solche Auswertungen aus DKS wünsche ich mir seit Jahren. Einfach, schnell und anwenderfreundlich definiert.*" und "*Endlich können jetzt auch die Kostenrechnungsmerkmale wie Filiale, Marke, Kostenträger und Absatzkanal zusätzlich zu den Kostenstellen ausgewertet werden.***".** 

Jana Klinge Miriana Höllerer ML-Software GmbH Comarch Solutions GmbH Hertzstraße 26, 76275 Ettlingen Geschäftsstelle Wien [info@ml-software.com](mailto:info@ml-software.com) [www.ml-software.com](http://www.ml-software.com/) [www.inowsuite.com](http://www.inowsuite.com/) [www.comarch.at](https://www.comarch.de/)

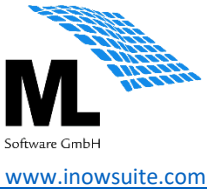